# Содержание

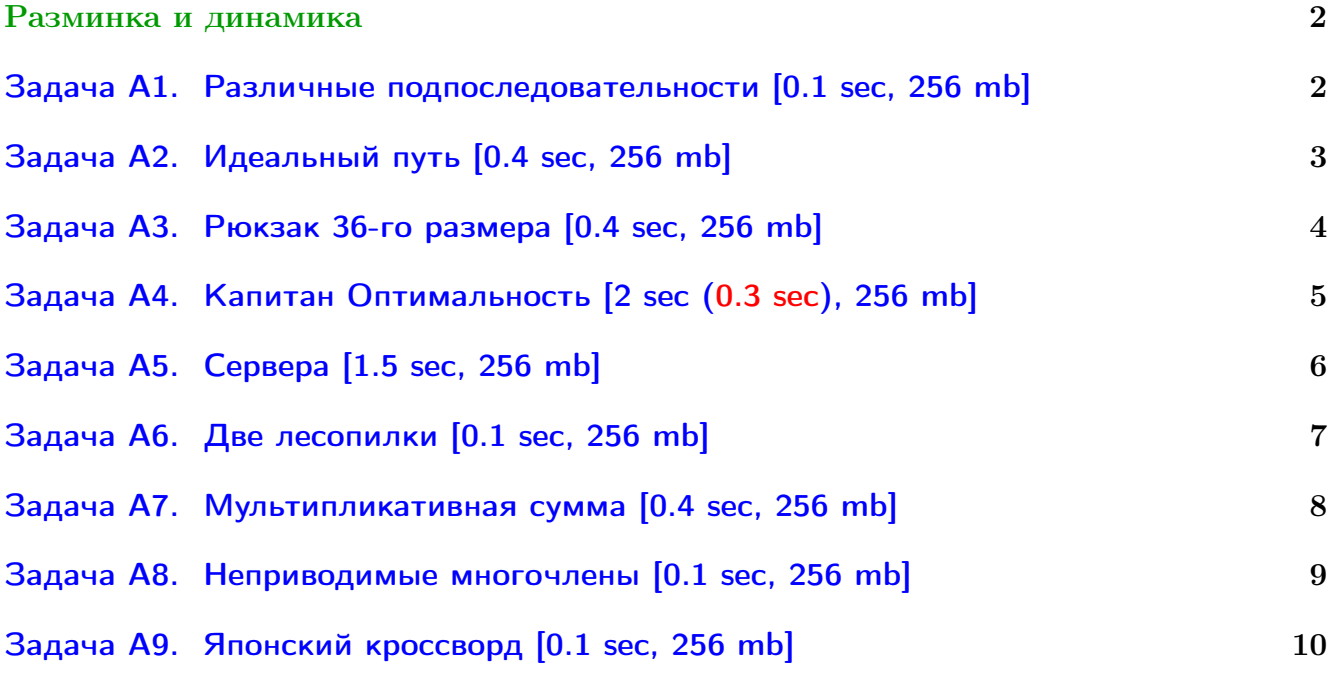

Обратите внимание, входные данные лежат в стандартном потоке ввода (он же stdin), вывести ответ нужно в стандартный поток вывода (он же stdout).

Обратите внимание на GNU C++ компиляторы с суффиксом inc.

Подни можно пользоваться [дополнительной библиотекой](http://acm.math.spbu.ru/~sk1/algo/lib/optimization.h.html) (optimization.h).

То есть, использовать быстрый ввод-вывод: [пример про числа и строки](http://acm.math.spbu.ru/~sk1/algo/lib/example_io.cpp.html).

И быструю аллокацию памяти (ускоряет vector-set-map-весь-STL): [пример.](http://acm.math.spbu.ru/~sk1/algo/lib/example_mem.cpp.html)

Для тех, кто хочет разобраться, как всё это работает. Короткая версия быстрого ввода-вывода [\(тык\)](http://acm.math.spbu.ru/~sk1/algo/input-output/fread_write_export.cpp.html) и короткая версия аллокатора [\(тык\).](http://acm.math.spbu.ru/~sk1/algo/memory.cpp.html)

# <span id="page-1-0"></span>Разминка и динамика

# <span id="page-1-1"></span>Задача A1. Различные подпоследовательности [0.1 sec, 256 mb]

Дана последовательность целых чисел длины  $n$ . Нужно найти количество различных непустых подпоследовательностей.

### Формат входных данных

На первой строке *n*. На второй строке *n* целых чисел.  $1 \leqslant n \leqslant 3 \cdot 10^5$ ,  $1 \leqslant a_i \leqslant 3 \cdot 10^5$ .

### Формат выходных данных

Количество различных подпоследовательностей по модулю  $10^9 + 7$ .

## Пример

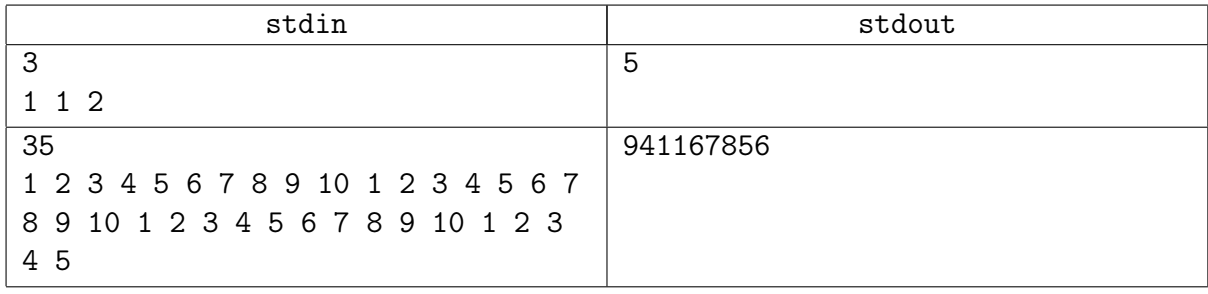

# <span id="page-2-0"></span>Задача A2. Идеальный путь [0.4 sec, 256 mb]

Есть лабиринт развлечений из  $n$  комнат и  $m$  цветных переходов между комнатами. Участник изначально попадает в комнату 1, цель — добраться до комнаты п. Несколько участников одновременно стартуют из комнаты 1. Каждый участник пройдет некоторым путем из комнаты 1 в комнату  $n$ , записывая цвета переходов, по которым прошел. Выиграет участник с кратчайшей последовательностью, а если таких несколько, с лексикографически меньшей среди кратчайших. Эндрю тоже участвует и очень хочеть выиграть. Помогите ему, найдите кратчайшую, а из таких лексикографически минимальную последовательность переходов из  $1 \nvert n$ .

#### Замечание

Последовательность  $(a_1, a_2, \ldots, a_k)$  лексикографически меньше последовательности  $(b_1, b_2, \ldots, b_k)$  если существует *і* такое, что  $a_i < b_i$  и  $a_i = b_i$  для всех  $j < i$ .

#### Формат входных данных

Первая строка содержит целые числа  $n \times m$  — количество комнат и переходов соответственно  $(2 \le n \le 100\,000, 1 \le m \le 200\,000)$ . Следующие *m* строк содержат описания переходов. Каждый переход задается тремя целыми числами:  $a_i,\,b_i$  и  $c_i$  — номера комнат, которые он соединяет, и цвет перехода  $(1\leqslant a_i,b_i\leqslant n,\,1\leqslant c_i\leqslant 10^9).$  Каждый переход может быть использован в обоих направлениях. Две комнаты могут быть соединены несколькими переходами, также может быть переход из комнаты в саму себя. Гарантируется, что из комнаты 1 можно как-нибудь попасть в комнату  $n$ .

#### Формат выходных данных

На первой строке выведите  $k-$  длину кратчайшей последовательности переходов из комнаты 1 в комнату *п*. На следующей строке  $k$  чисел — цвета переходов в порядке их прохождения.

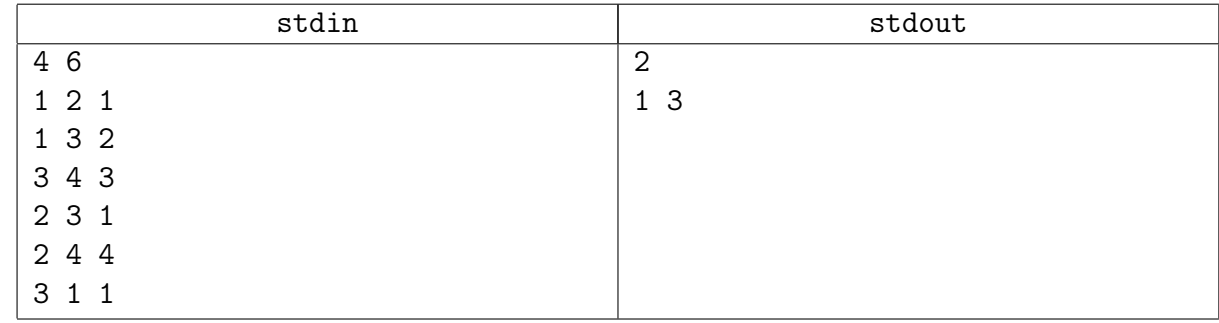

#### Пример

# <span id="page-3-0"></span>Задача A3. Рюкзак 36-го размера [0.4 sec, 256 mb]

Даны *п* предметов с положительными целыми весами  $w_i$ . И рюкзак веса W. Стоимость предмета равна его весу. Ваша задача – унести предметы максимальной суммарной стоимости.

#### Формат входных данных

На первой строке  $n (2 \le n \le 36)$  и  $W (1 \le W \le 10^9)$ .

Следующая строка содержит веса предматов — *п* целых от 1 до  $10^9$ .

#### Формат выходных данных

Выведите одно число — максимальную суммарную стоимость предметов в рюкзаке.

#### Примеры

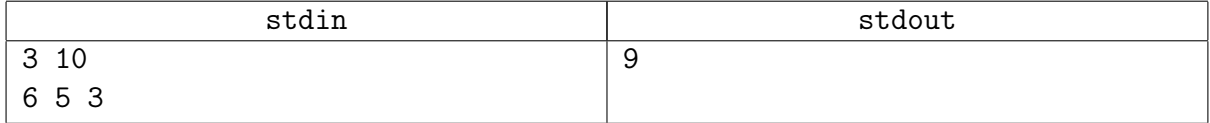

#### Подсказка по решению

Восстанавливать ответ не нужно.

Это meet-in-the-middle.

Вам пригодится сортировка и «два указателя» для массивов длины  $2^{n/2}$ .

На C++ не забудьте использовать 64-битный тип.

# <span id="page-4-0"></span>Задача А4. Капитан Оптимальность [2 sec (0.3 sec), 256 mb]

Имеется калькулятор, который умеет выполнять с текущим числом на экране следующие операции:

- Умножить текущее число на  $A$ .
- Умножить текущее число на  $B$ .
- Прибавить к текущему числу единицу.
- Прибавить к текущему числу число  $C$ .

Здесь А, В и  $C$  — некоторые целочисленные константы. Определите, какое наименьшее количество операций требуется, чтобы получить из числа 1 число п.

#### Формат входных данных

Во вводе задано несколько строк. Каждая строка содержит очередной тестовый случай, задаваемый четырьмя целыми числами *n*, *A*, *B* и *C* ( $1 \le n \le 10^{19}$ ,  $2 \le A, B \le 10, 1 \le C \le 10$ ). Входные данные содержат не более 100 тестов.

#### Формат выходных данных

Для каждого тестового случая выведите  $k+1$ , где  $k-$ количество сделанных операций. За ним выведите все  $k+1$  промежуточных чисел, включая 1 и п. Если последовательностей из к операций несколько, можно вывести любую из них.

#### Пример

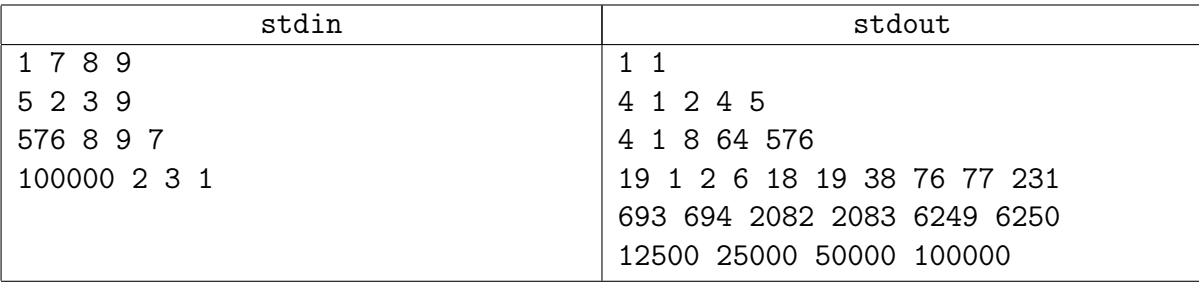

## Замечание

У этой задаче есть две версии в тестирующей системе.

Отличаются они лишь ограничением по времени.

# <span id="page-5-0"></span>Задача А5. Сервера [1.5 sec, 256 mb]

#### Спонсор этой задачи — всесибирская олимпиада 2009. Новосибирск – город мечты!

Компьютерная сеть в некотором доме строилась по принципу присоединения нового компьютера к последнему из уже подключенных. Никакие два компьютера, будучи подключенными в сеть, между собой дополнительно никак не связывались. Таким образом, в сеть были объединены последовательно  $N$  компьютеров. Соседи обменивались информацией между собой, но в какой-то момент поняли, что им нужны прокси-серверы. Компьютерное сообщество дома решило установить прокси-серверы ровно на  $K$  компьютеров. Осталось только решить, какие именно компьютеры выбрать для этой цели. Главным критерием является ежемесячная стоимость обслуживания серверами всех компьютеров.

Для каждого компьютера установлен тариф его обслуживания, выраженный в рублях за метр провода. Стоимость обслуживания одного компьютера каким-то сервером равна тарифу компьютера, умноженному на суммарную длину провода от этого компьютера до сервера, которым он обслуживается.

Ваша задача написать программу, которая выберет такие  $K$  компьютеров, чтобы установить на них прокси-серверы, что общие затраты на обслуживание всех компьютеров были бы минимальными

#### Формат входных данных

В первой строке входного файла записано два целых числа  $N$  и  $K$  – количество компьютеров в сети и количество прокси-серверов, которые нужно установить  $(1 \leq K \leq N \leq 2000)$ .

Все компьютеры в сети пронумерованы числами от 1 до N по порядку подключения.

Во второй строке записано одно целое число  $T_1$  — тариф обслуживания первого компьютера.

В следующих  $N-1$  строках записано через пробел по два целых неотрицательных числа  $L_i$ ,  $T_i$  — информация об остальных компьютерах в сети по порядку номеров.  $L_i$  — длина провода, соединяющего  $i$  – компьютер с соседним с меньшим номером,  $T_i$  – тариф обслуживания данного компьютера  $(2 \le i \le N)$ . Все  $L_i$  и  $T_i$  от 0 до 10<sup>6</sup>.

#### Формат выходных данных

В первую строку выходного файла необходимо вывести одно целое число — минимальную стоимость обслуживания всех компьютеров всеми серверами. Во второй строке должны быть записаны через пробел  $K$  номеров компьютеров, на которые необходимо установить серверы. При существовании нескольких вариантов размещения разрешается вывести любой.

#### Пример

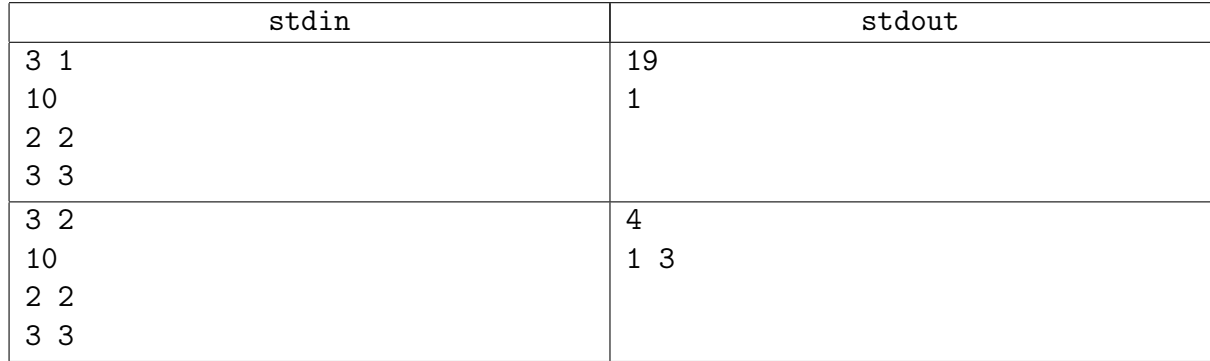

# <span id="page-6-0"></span>Задача A6. Две лесопилки [0.1 sec, 256 mb]

От вершины до подножья холма растет  $N$  старых деревьев. Районная администрация решила в санитарных целях срубить эти деревья, а чтобы снизить стоимость мероприятия перевезти все древесину на лесопилки. Деревья могут быть перевезены только в одном направлении – вниз. У подножья холма находится лесопилка, а также две дополнительные лесопилки могут быть построены на холме вдоль дороги. Вам предстоит определить, где наиболее выгодно построить эти лесопилки, чтобы минимизировать стоимость транспортировки древесины. Перевозка 1 килограмма древесины на 1 метр стоит 1 копейку.

#### Формат входных данных

Первая строка входного файла содержит натуральное число  $N$  – количество деревьев  $(1 \leq N \leq 20000)$ . Деревья занумерованы от 1 до N начиная с вершины холма. Следующие  $N$  линий содержат по два целых числа  $w_i$  и  $d_i$   $(1\,\leqslant\,w_i,d_i\,\leqslant\,10\,000)$  – вес дерева номер  $i$ и расстояние между деревьями *i* и *i*+1. Последнее из этих чисел  $(d_n)$  задает расстояние от нижнего дерева до лесопилки.

#### Формат выходных данных

Выведите единственное число – минимальную стоимость сплава деревьев вниз по реке.

#### Пример

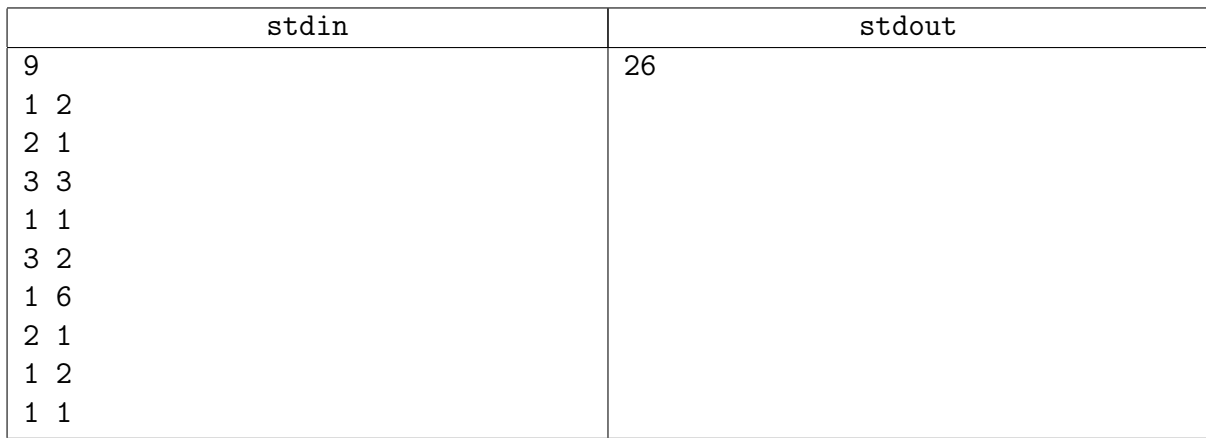

#### Пояснение к примеру

В примере выгодно поставить лесопилки у деревьев с номерами 3 и 6.

# <span id="page-7-0"></span>Задача А7. Мультипликативная сумма [0.4 sec, 256 mb]

Спонсоры сегодняшней задачи — Codeforces. Codeforces — мечты сбываются!

Хотя Блейк и является начальником Криса, это никак не мешает их дружбе. Обычно по вечерам они собираются вместе в баре и обсуждают там увлекательные задачи, в которых требуется максимизировать какую-нибудь величину. В этот раз им попалась особенная задача...

Пусть дан массив *а* длины *n*. Назовём *характеристикой* массива число  $c = \sum_{i=1}^{n} a_i \cdot i$ 

сумму произведений *i*-го числа в массиве а на число *i*. Разрешается ровно один раз сделать следующую операцию: выбрать некоторый элемент массива и переставить его в любое место в массиве. В частности, разрешается переставить элемент в начало, в конец или поставить его обратно на ту же позицию. Необходимо получить массив с максимально возможным значением характеристики.

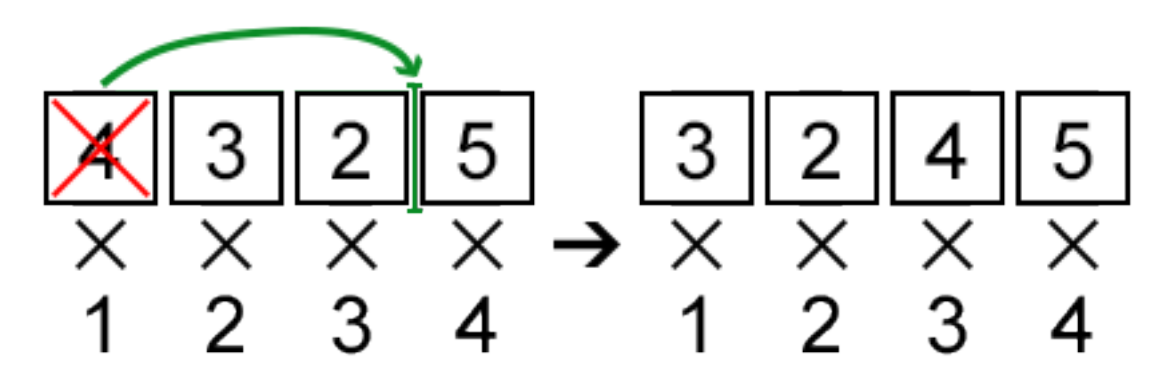

#### Формат входных данных

В первой строке входных данных записано одно число  $n (2 \leq n \leq 200000)$  - размер массива а.

Во второй строке содержится *n* целых чисел  $a_i$  ( $|a_i| \leq 1000000$ ) — элементы массива *a*.

#### Формат выходных данных

Выведите единственное целое число — максимально возможное значение характеристики массива а, если можно переставить ровно один элемент.

#### Примеры

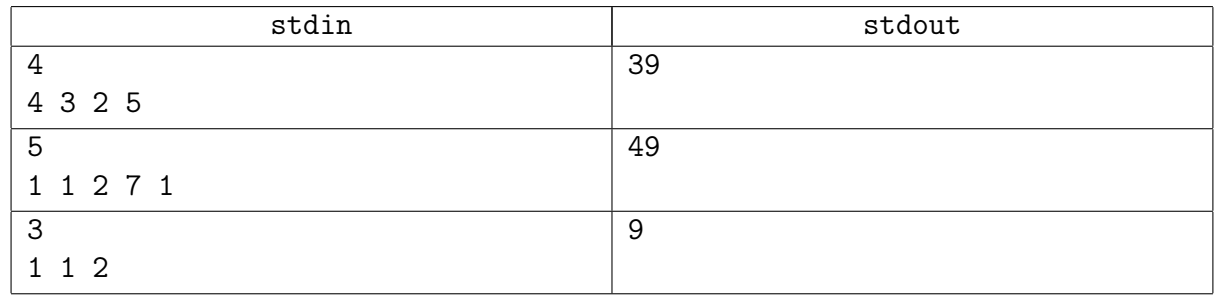

#### Замечание

В первом примере можно удалить первый элемент из массива и вставить его перед третьим (перед числом 5), таким образом получив максимальный ответ:  $3.1+2.2+4.3+5.4=39$ .

Во втором примере максимальный ответ можно получить, удалив пятый элемент из массива и вставив его перед третьим:  $1 \cdot 1 + 1 \cdot 2 + 1 \cdot 3 + 2 \cdot 4 + 7 \cdot 5 = 49$ .

# <span id="page-8-0"></span>Задача А8. Неприводимые многочлены [0.1 sec, 256 mb]

Найти количество неприводимых унитарных  $f \in Z_n[x]$ : deg  $f = n$   $(p \in P)$ .

Напомним,  $\mathbb{Z}_p$  — это поле вычетов по модулю р.  $\mathbb{Z}_p[x]$  — множество всех многочленов над полем  $\mathbb{Z}_p$ , то есть многочленов, коэффициенты которых являются остатками по модулю р.

Ненулевой многочлен называется унитарным, если его старший коэффициент равен 1.

Многочлен  $f \in Z_p[x]$  называется неприводимым, если не существует таких многочленов  $g, h \in Z_p[x] : \deg g > 0, \deg h > 0$  u  $f(x) = g(x)h(x)$ .

#### Формат входных данных

В единственной строке входного файла два числа: простое  $p$  и натуральное *n*.  $1 \leqslant p, n \leqslant 10^9$ ;  $1 \leqslant p^n < 10^{18}$ .

#### Формат выходных данных

Выведите единственное число – количество неприводимых унитарных многочленов степени  $n$  над полем остатков по модулю  $p$ .

#### Примеры

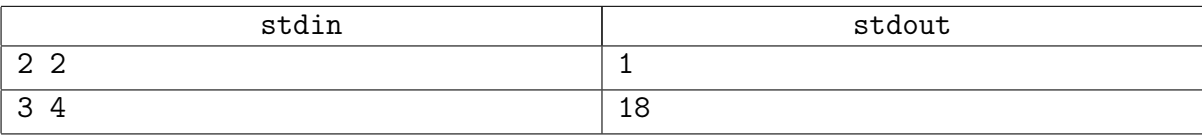

#### Замечание

В первом примере единственный такой многочлен  $-x^2+x+1$ .

# <span id="page-9-0"></span>Задача A9. Японский кроссворд [0.1 sec, 256 mb]

Решение японских кроссвордов (они часто называются "Закраска числами") – очень популярное развлечение среди новых русских. В этом виде кроссвордов клетки должны закрашиваться чёрным или оставаться пустыми в соответствии с числами, заданными на сторонах прямоугольной сетки. Если всё сделано правильно, чёрные клетки складываются в картинку. Числа на сторонах сетки – длины последовательных отрезков закрашенных клеток в строке или столбце. Например, ключ "4 8 3" означает, что есть отрезки из четырёх, восьми и трёх заполненных клеток, в таком порядке, с хотя бы одной пустой клеткой между последовательными группами. Конечно, программисты не настолько умны, как новые русские, поэтому мы не просим вас решить весь кроссворд. Вашей задачей будет написать программу, которая находит как можно больше информации о каждой клетке одной строки кроссворда по некоторой уже имеющейся информации об этой строке.

#### Формат входных данных

Первая строка содержит длину строки  $L$   $(1 \le L \le 400)$  и число групп последовательных клеток, которые должны быть закрашены  $K$   $(0 \leq K \leq L)$ . Вторая строка содержит  $K$  целых чисел – длины этих групп. Третья строка содержит  $L$  символов, описывающих текущую информацию о клетках этой строки (эта информация может быть получена анализом данных столбцов и других строк):

- '.' означает клетку, которая определённо пуста,
- 'X' (латинская заглавная) означает клетку, которая определённо должна быть закрашена,
- '?' означает, что об этой клетке нет информации.

#### Формат выходных данных

Выведите строку, содержащую  $L$  символов, описывающих наиболее полную информацию о клетках строки в том же формате, что и во вводе, или слово "Impossible", если исходная информация противоречива, и никакая строка не может соответствовать входным данным.

#### Примеры

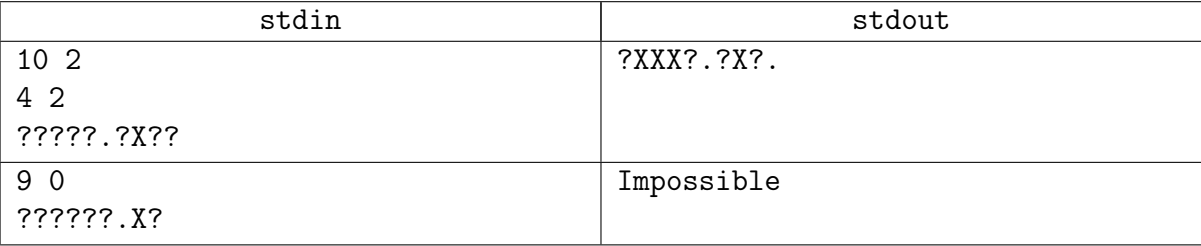